## **Conventional Art**

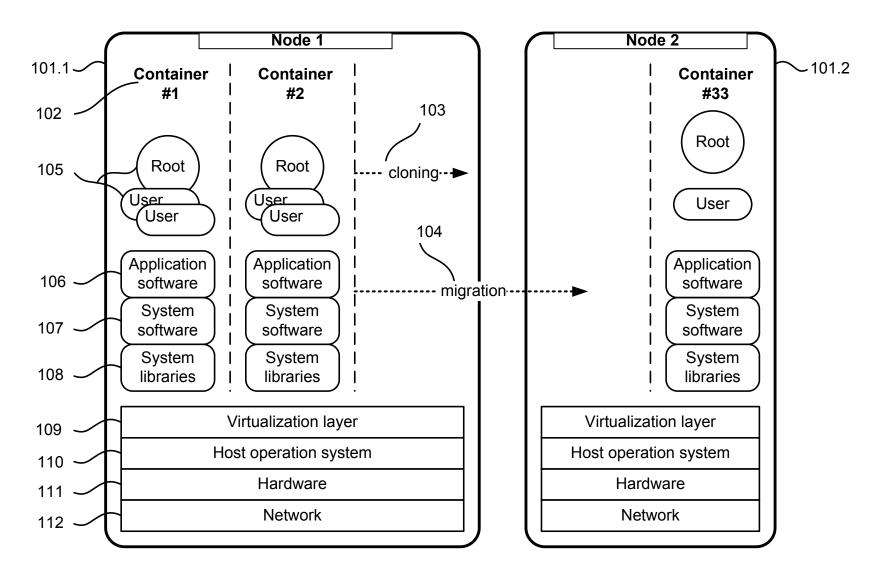

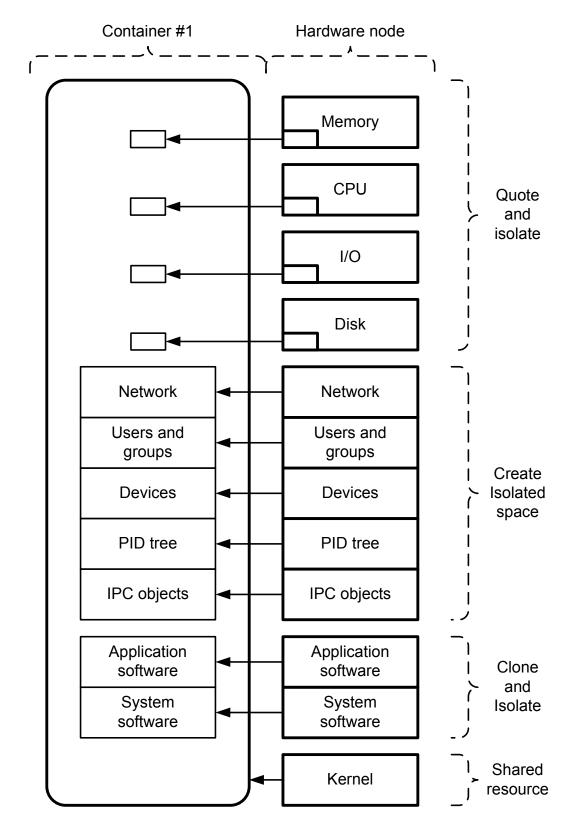

## **Conventional Art**

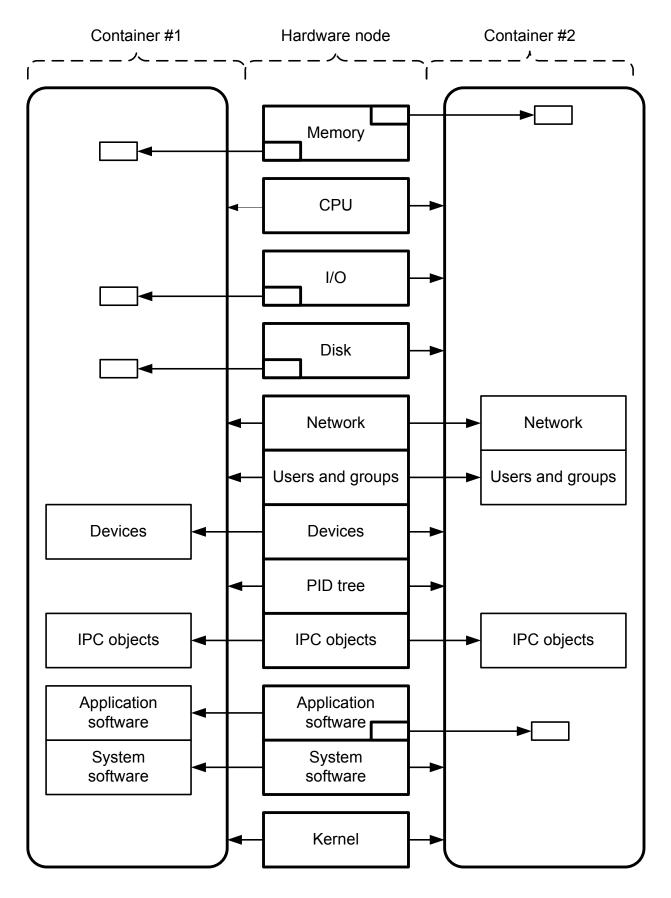

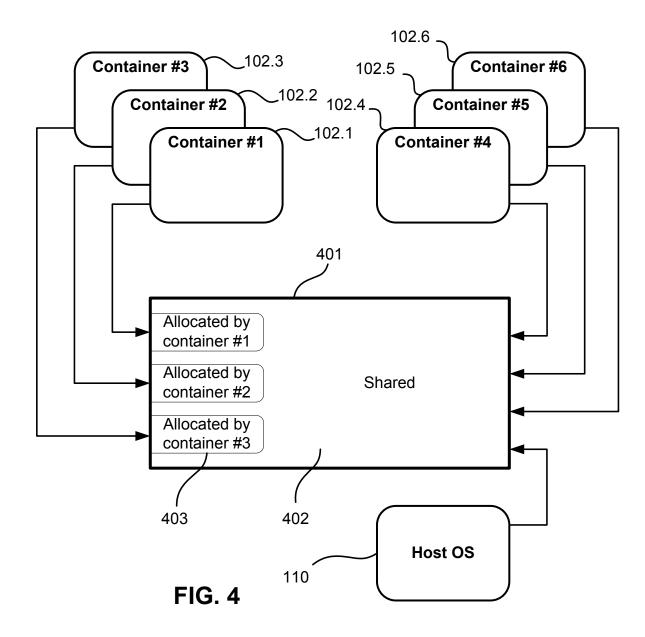

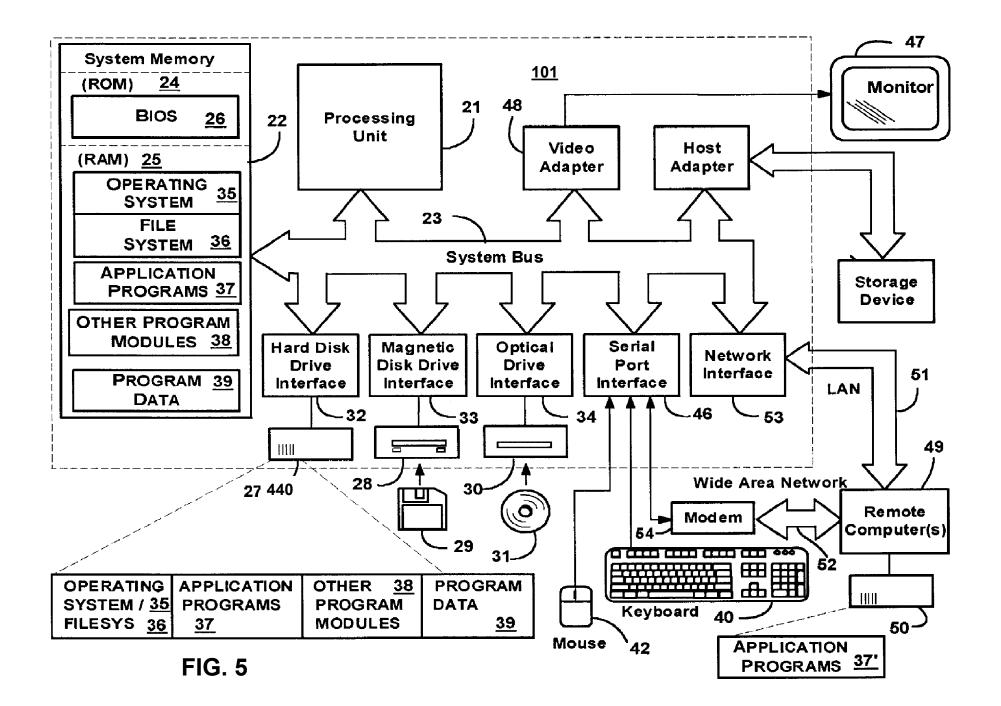

| cat /pro   | c/user_beancounters | 3        |          |                     |                     |         |
|------------|---------------------|----------|----------|---------------------|---------------------|---------|
| ersion: 2. | 5                   |          |          |                     |                     |         |
| uid        | resource            | held     | maxheld  | barrier             | limit               | failcnt |
| 221:       | kmemsize            | 10480883 | 10523454 | 9223372036854775807 | 9223372036854775807 | 0       |
|            | lockedpages         | 0        | 0        | 9223372036854775807 | 9223372036854775807 | 0       |
|            | privvmpages         | 134181   | 134222   | 9223372036854775807 | 9223372036854775807 | 0       |
|            | shmpages            | 671      | 671      | 9223372036854775807 | 9223372036854775807 | 0       |
|            | dummy               | 0        | 0        | 9223372036854775807 | 9223372036854775807 | 0       |
|            | numproc             | 37       | 37       | 32567               | 32567               | 0       |
|            | physpages           | 42347    | 42355    | 9223372036854775807 | 9223372036854775807 | 0       |
|            | vmguarpages         | 0        | 0        | 9223372036854775807 | 9223372036854775807 | 0       |
|            | oomguarpages        | 42347    | 42355    | 9223372036854775807 | 9223372036854775807 | c       |
|            | numtcpsock          | 7        | 7        | 9223372036854775807 | 9223372036854775807 | C       |
|            | numflock            | 8        | 8        | 9223372036854775807 | 9223372036854775807 | (       |
|            | numpty              | 1        | 1        | 255                 | 255                 | 0       |
|            | numsiginfo          | 0        | 1        | 1024                | 1024                | 0       |
|            | tcpsndbuf           | 124856   | 124856   | 9223372036854775807 | 9223372036854775807 | 0       |
|            | tcprcvbuf           | 114688   | 114688   | 9223372036854775807 | 9223372036854775807 | 0       |
|            | othersockbuf        | 11640    | 11640    | 9223372036854775807 | 9223372036854775807 | 0       |
|            | dgramrcvbuf         | 0        | 0        | 9223372036854775807 | 9223372036854775807 | C       |
|            | numothersock        | 13       | 14       | 9223372036854775807 | 9223372036854775807 | C       |
|            | dcachesize          | 2160639  | 2164395  | 9223372036854775807 | 9223372036854775807 | 0       |
|            | numfile             | 3043     | 3044     | 9223372036854775807 | 9223372036854775807 | C       |
|            | dummy               | 0        | 0        | 0                   | 0                   | C       |
|            | dummy               | 0        | 0        | 0                   | 0                   | 0       |
|            | dummy               | 0        | 0        | 0                   | 0                   | 0       |
|            | numiptent           | 10       | 10       | 9223372036854775807 | 9223372036854775807 | 0       |

## **Conventional Art**

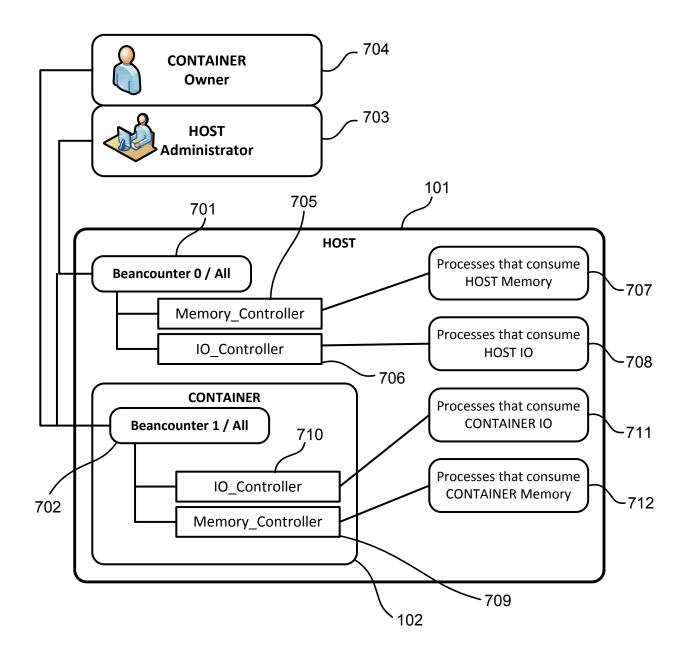

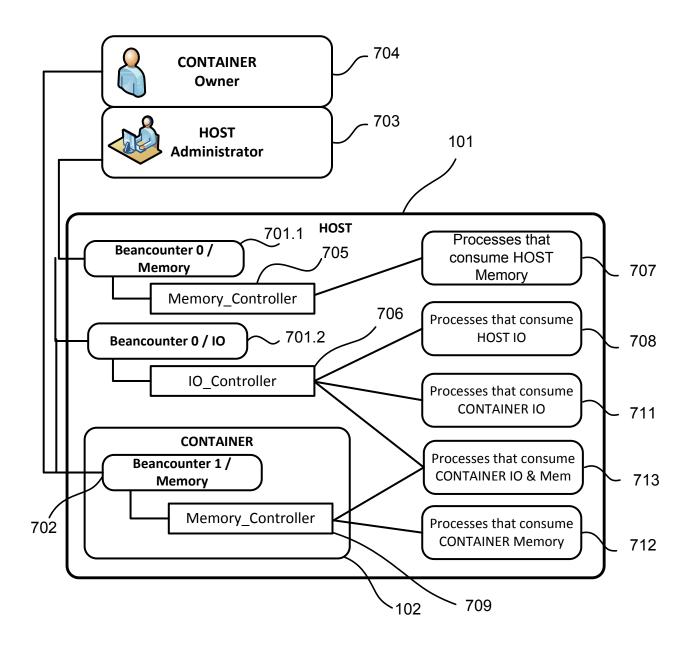

**FIG. 8** 

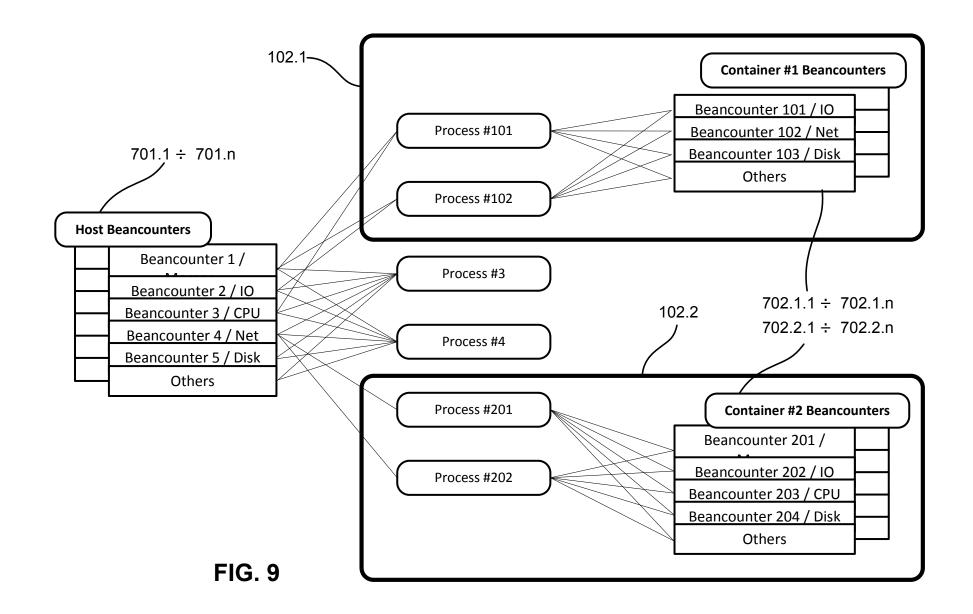